# **Rapport**

## I] Choix des données

Nous avons utilisé deux jeux de données pour ce projet. Le premier est un ensemble de données qui recense le nombre de décès par tranche d'âge et total d'un état des Etats Unies par semaine d'une année variant de 1962 à 2016. Le deuxième permet de récupérer les états qui ne sont disponibles qu'en abréviation dans le premier fichier.

## II] Représentation des données

## 1- Histogramme

Pour représenter les données on utilise un histogramme. Pour se faire on a utilisé le module *matplotlib* fourni dans les package python. Ce module possède une méthode *hist* qui permet de faire un histogramme à partir d'un ensemble de données (une liste ou une liste de listes). Nous avons donc créer une liste de 5 éléments (car 5 tranches d'âge différentes) dont chacun des éléments est une liste qui contient le nombre de mort par semaine dans une année par tranche d'âge. C'est cette liste qui sera représenté dans l'histogramme. Le module numpy permet lui de récupérer les statistiques usuelles (médiane, moyenne, variance, écart-type...).

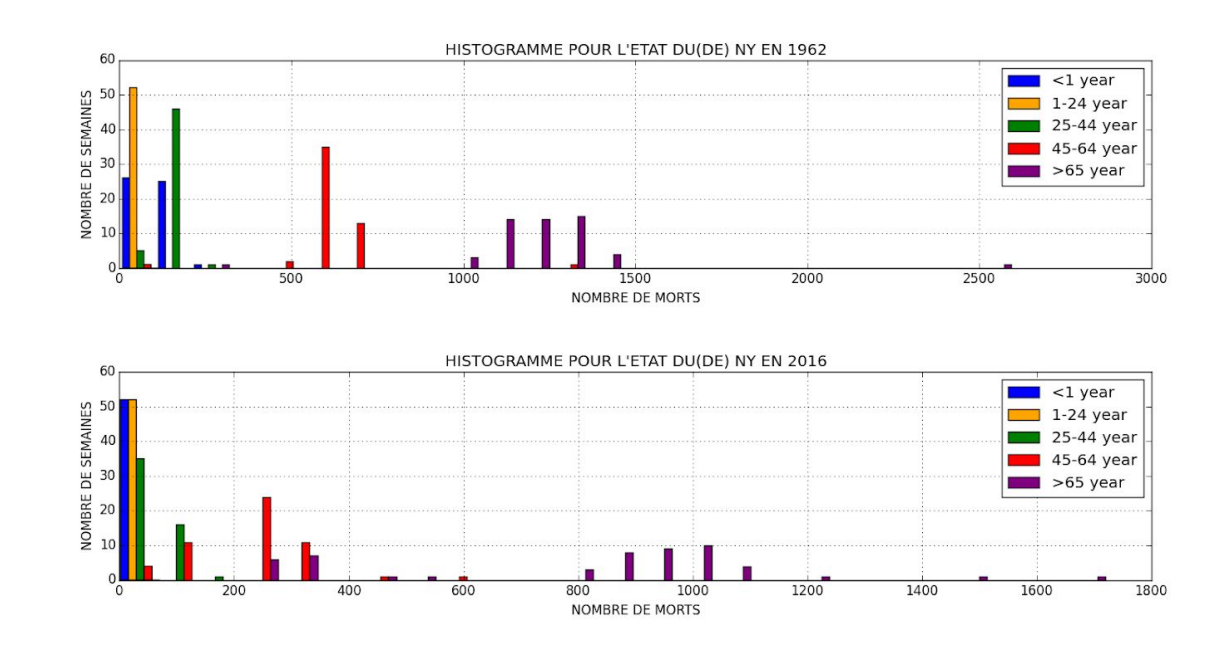

# 2- Géolocalisation

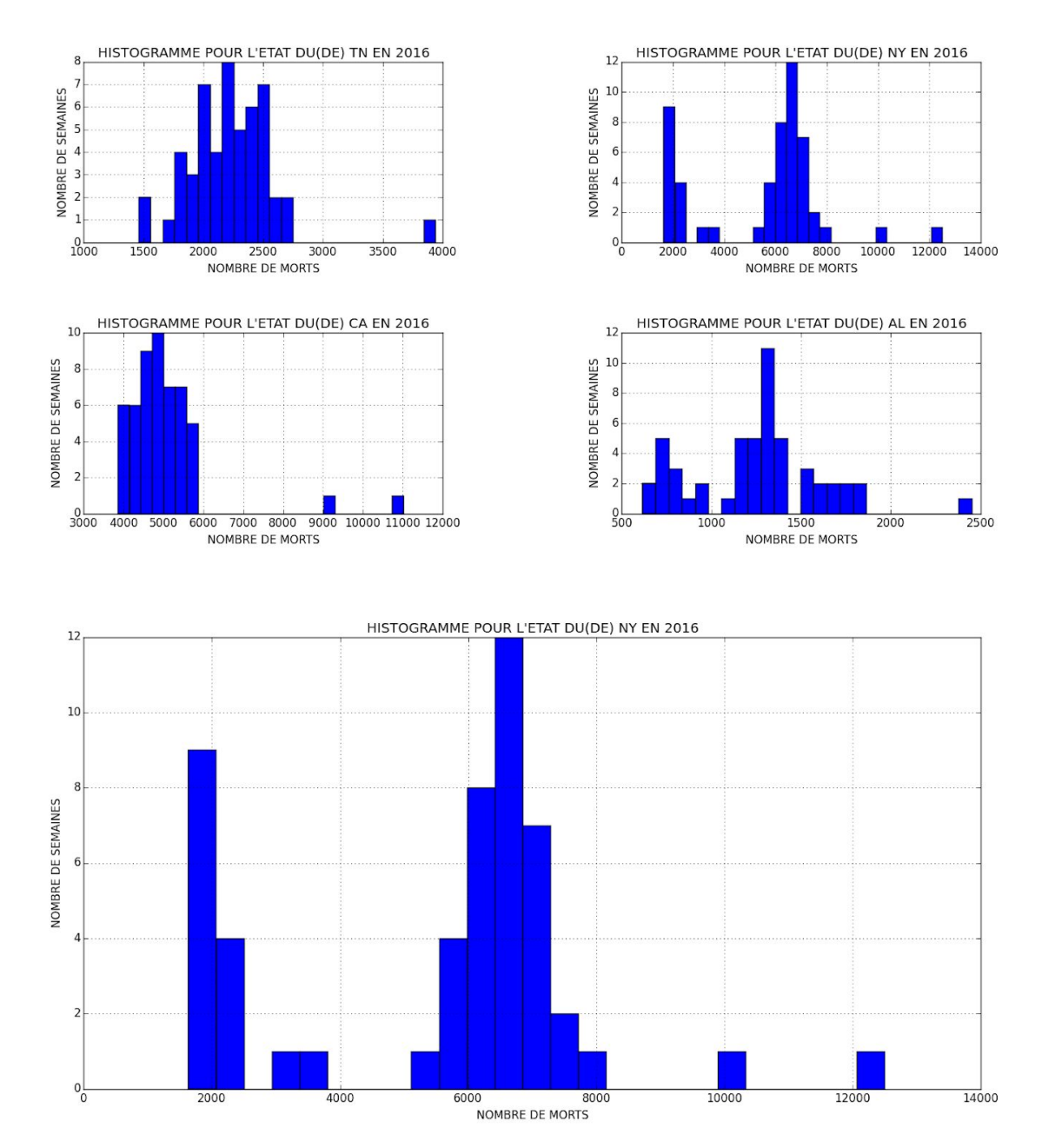

Nous avons décidé de représenter géographiquement les différents états des Etats Unies sur une carte représentant le nord du continent américain. Pour se faire on a récupéré les coordonnées géographique des 50 états (longitude, latitude) sur un site via le module HTML. On utilise ensuite le module Basemap qui grâce aux coordonnées géographique va afficher sur la carte un point pour chaque état. La taille du point varie en fonction du nombre de mort de l'état et de l'année choisi.

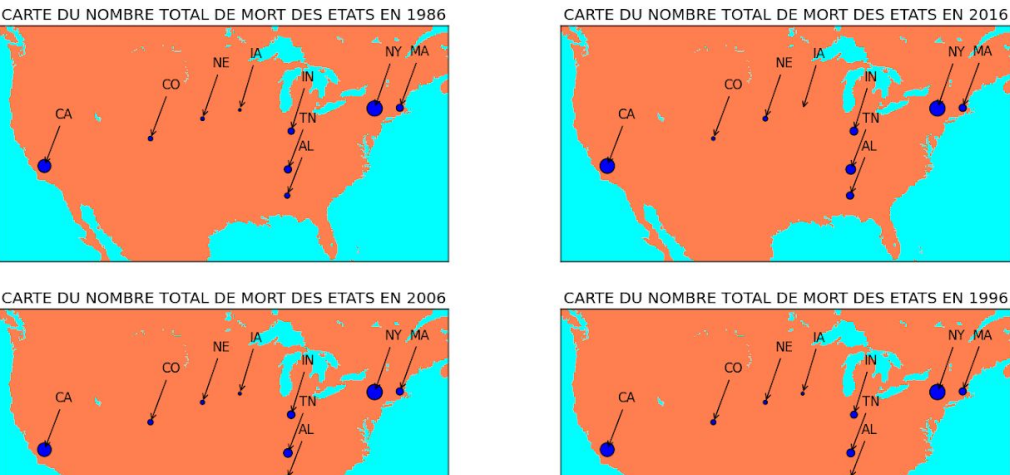

CARTE DU NOMBRE TOTAL DE MORT DES ETATS EN 1986

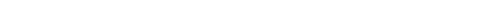

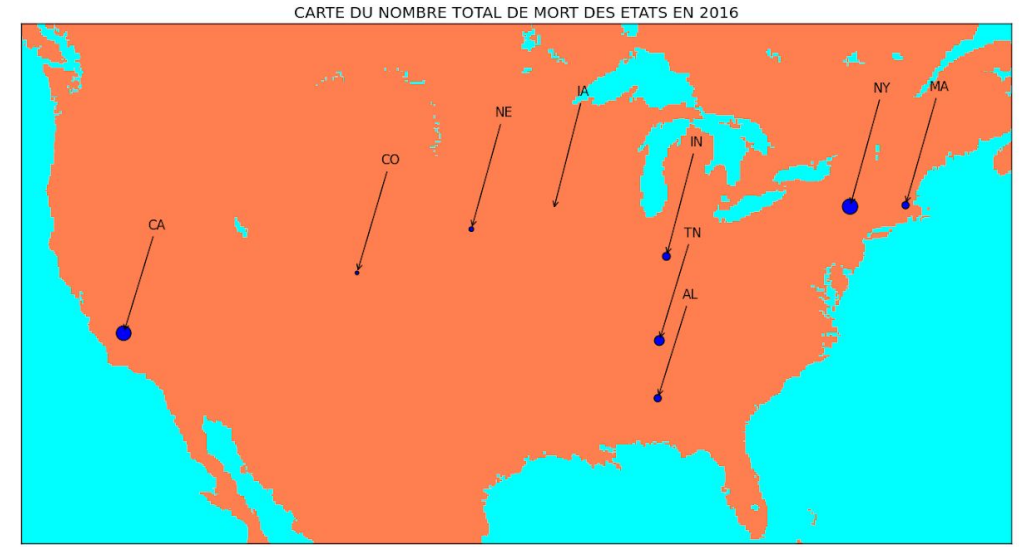

## III] Interface graphique

Pour que la prise en main du programme soit agréable, on a utilisé le module Tkinter qui permet de géré une interface graphique. On a ainsi pu créer un bouton pour chaque état disponible qui quand on en a choisi un affiche toutes les années (sous dorme de bouton) dont les données existent. Lorsque l'on a choisi l'état et son année, on a le choix entre 2 types d'histogramme que l'utilisateur choisi et affiche ainsi l'histogramme correspondant.

### PROJET PYTHON E2

×

-> Les différents états sont :

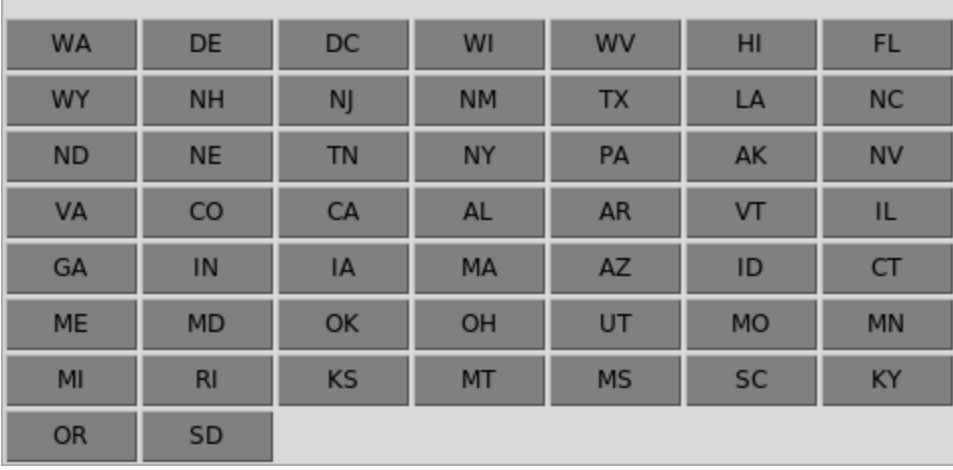

### PROJET PYTHON E2

×

-> Les différents états sont :

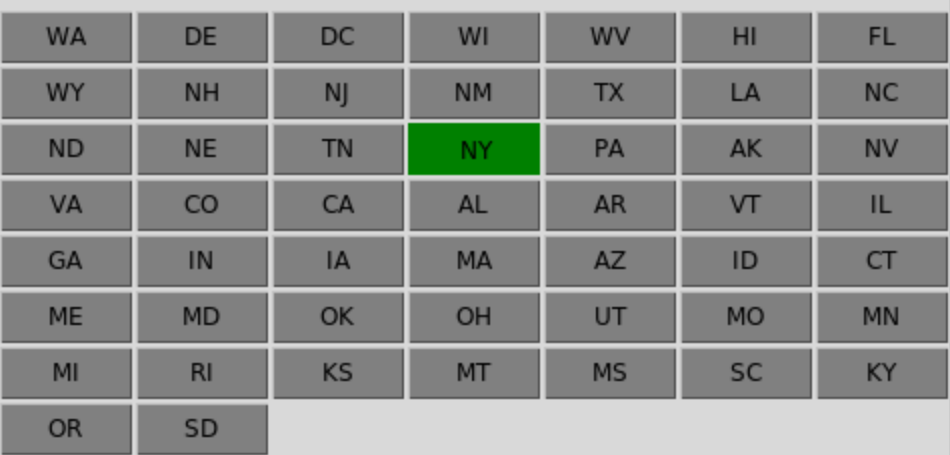

-> Les différents années sont :

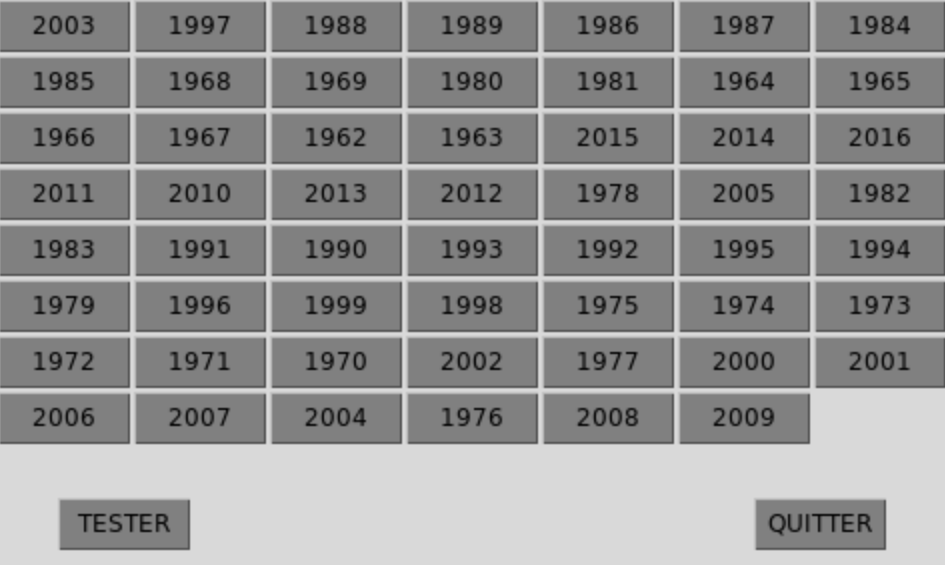

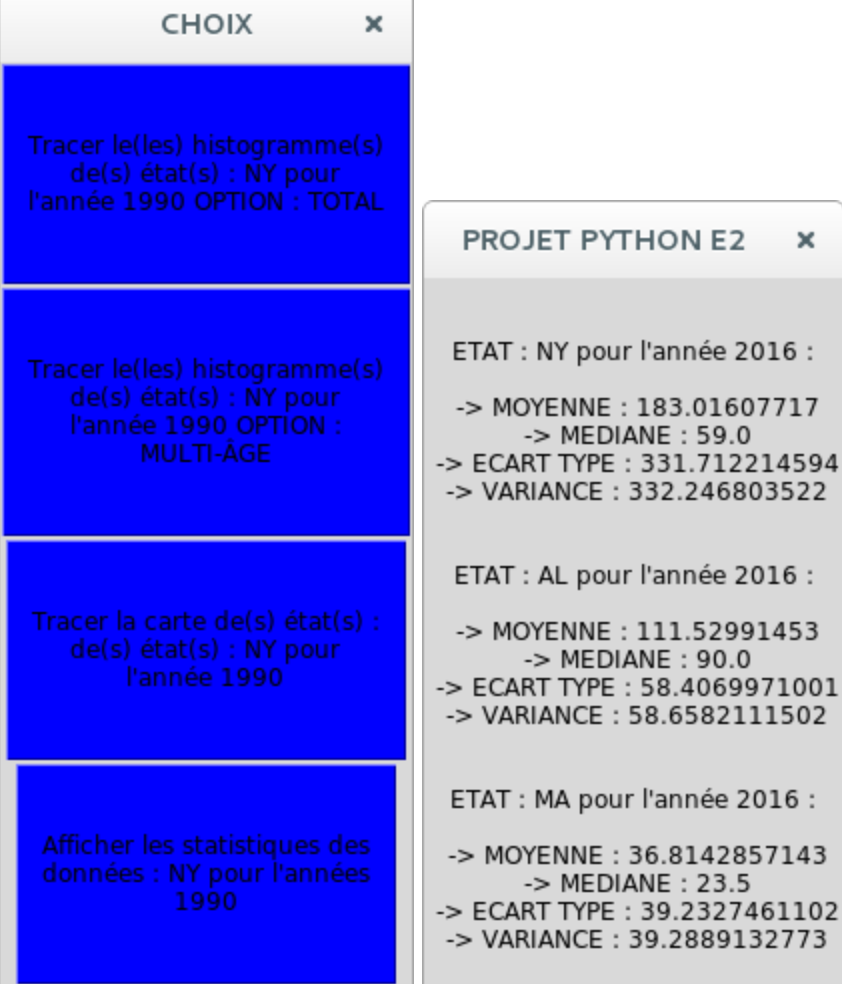

#### PROJET PYTHON E2

#### -> Les différents états sont :

#### WA  $DE$ DC WI WV  $H<sub>I</sub>$  $FL$  $NC$ WY NH NJ **NM** TX LA **ND NE** TN PA  $AK$  $N<sub>V</sub>$ **NY** VA  $\mathsf{co}$  $CA$ AR VT  $\mathbf{I}$ л GA  $\overline{1N}$ IA ID  $CT$  $AZ$ M/ **MD** ME OK OH UT **MO MN** MI  $RI$  $\mathsf{KS}% _{\mathsf{K}}\left( t\right) \equiv\mathsf{KS}_{\mathsf{K}}\left( t\right) ,$  $MT$  $MS$ SC KY

1989

1980

1963

2012

1993

1998

2002

1976

1986

1981

2015

1978

1992

1975

1977

2008

1987

1964

2014

2005

1995

1974

2000

2009

1984

1965

2016

1982

1994

1973

2001

QUITTER

#### CHOIX

 $\times$ 

 $OR$ 

2003

1985

1966

2011

1983

1979

1972

2006

TESTER

SD

1997

1968

1967

2010

1991

1996

1971

2007

-> Les différents années sont :

1988

1969

1962

2013

1990

1999

1970

2004

#### PROJET PYTHON E2 X

ETAT : NY pour l'année 2016 :

> MOYENNE : 183.01607717<br>-> MEDIANE : 59.0<br>-> ECART TYPE : 331.712214594<br>-> VARIANCE : 332.246803522

ETAT : AL pour l'année 2016 :

-> MOYENNE : 111.52991453<br>-> MEDIANE : 90.0<br>-> ECART TYPE : 58.4069971001<br>-> VARIANCE : 58.6582111502

ETAT : MA pour l'année 2016 :

-> MOYENNE: 36.8142857143 -> MOTERNE 1.5016 : 23.5<br>-> MEDIANE : 23.5<br>-> ECART TYPE : 39.2327461102<br>-> VARIANCE : 39.2889132773

 $\times$